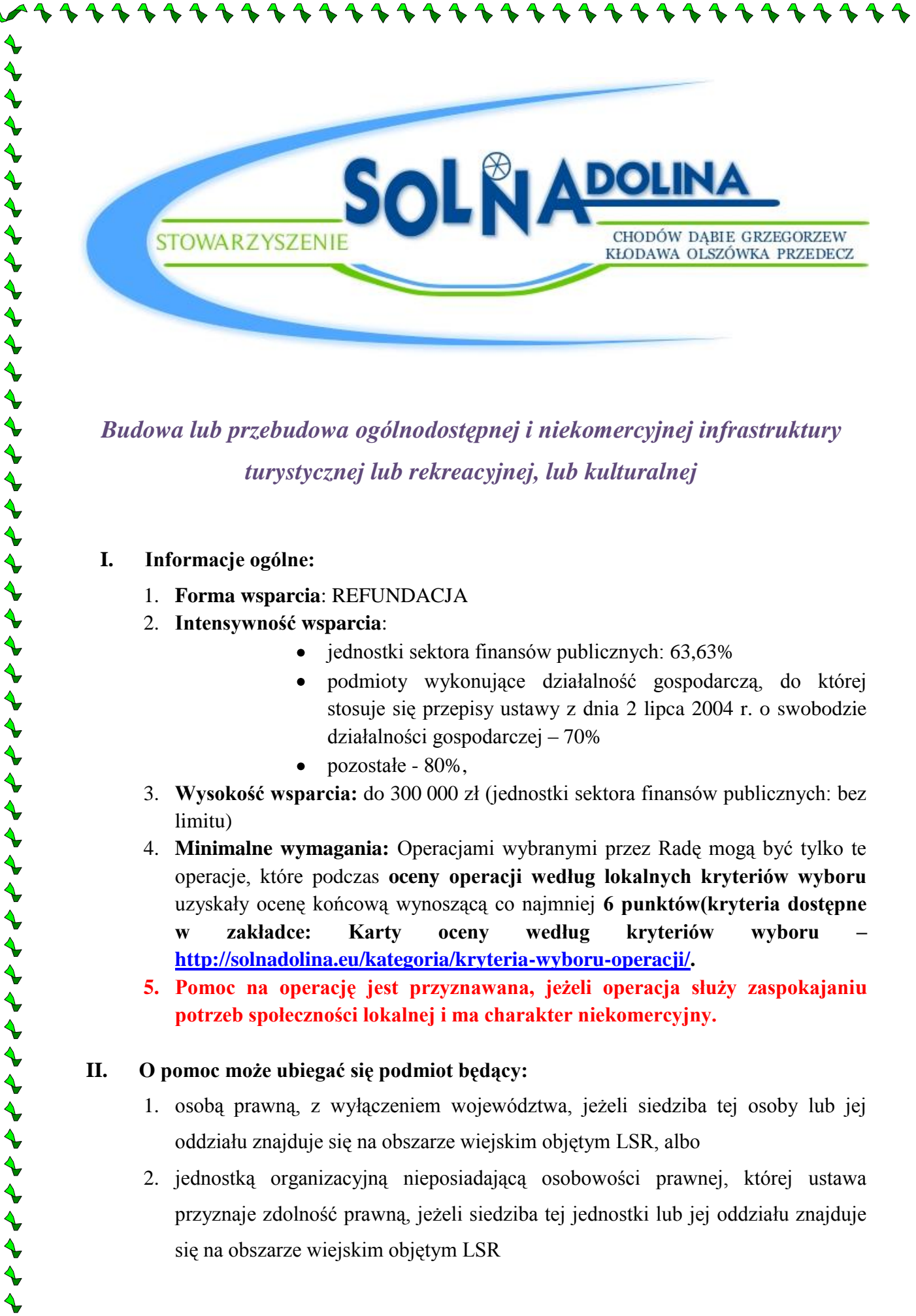

*Budowa lub przebudowa ogólnodostępnej i niekomercyjnej infrastruktury turystycznej lub rekreacyjnej, lub kulturalnej*

### **I. Informacje ogólne:**

- 1. **Forma wsparcia**: REFUNDACJA
- 2. **Intensywność wsparcia**:
	- jednostki sektora finansów publicznych: 63,63%
	- podmioty wykonujące działalność gospodarczą, do której stosuje się przepisy ustawy z dnia 2 lipca 2004 r. o swobodzie działalności gospodarczej – 70%

とうそうちょうちょうちょうきょうきょうきょう きょうきょうきょう きょうしょうしょう

- pozostałe 80%,
- 3. **Wysokość wsparcia:** do 300 000 zł (jednostki sektora finansów publicznych: bez limitu)
- 4. **Minimalne wymagania:** Operacjami wybranymi przez Radę mogą być tylko te operacje, które podczas **oceny operacji według lokalnych kryteriów wyboru** uzyskały ocenę końcową wynoszącą co najmniej **6 punktów(kryteria dostępne w zakładce: Karty oceny według kryteriów wyboru – [http://solnadolina.eu/kategoria/kryteria-wyboru-operacji/.](http://solnadolina.eu/kategoria/kryteria-wyboru-operacji/)**
- **5. Pomoc na operację jest przyznawana, jeżeli operacja służy zaspokajaniu potrzeb społeczności lokalnej i ma charakter niekomercyjny.**

### **II. O pomoc może ubiegać się podmiot będący:**

- 1. osobą prawną, z wyłączeniem województwa, jeżeli siedziba tej osoby lub jej oddziału znajduje się na obszarze wiejskim objętym LSR, albo
- 2. jednostką organizacyjną nieposiadającą osobowości prawnej, której ustawa przyznaje zdolność prawną, jeżeli siedziba tej jednostki lub jej oddziału znajduje się na obszarze wiejskim objętym LSR

#### 3. O pomoc może ubiegać się również:

a) gmina, która nie spełnia warunku określonego w pkt. 1 jeżeli jej obszar jest obszarem wiejskim objętym LSR, w ramach której zamierza realizować operację; b) powiat, który nie spełnia warunku określonego w pkt. 1, jeżeli przynajmniej jedna z gmin wchodzących w skład tego powiatu spełnia warunek określony w pkt 1.

#### **III. Pomoc jest przyznawana podmiotowi, któremu:**

ととうとうとうとうとうとうとうとうとう しょうしゃく きょうじょう しょうじゅう じゅうじゅう

- 1. został nadany numer identyfikacyjny w trybie przepisów o krajowym systemie ewidencji producentów, ewidencji gospodarstw rolnych oraz ewidencji wniosków o przyznanie płatności, zwany dalej "numerem identyfikacyjnym", jeżeli:
	- 1) koszty kwalifikowalne operacji nie są współfinansowane z innych środków publicznych (warunku nie stosuje się do przyznawania pomocy na operację realizowaną przez jednostkę sektora finansów publicznych lub organizację pożytku publicznego będącą organizacją pozarządową w zakresie, w jakim nie jest to sprzeczne z art. 59 ust. 8 rozporządzenia nr 1305/2013);
	- 2) operacja będzie realizowana nie więcej niż w 2 etapach, a wykonanie zakresu rzeczowego zgodnie z zestawieniem rzeczowo-finansowym operacji, w tym poniesienie przez beneficjenta kosztów kwalifikowalnych operacji oraz złożenie wniosku o płatność końcową wypłacaną po zrealizowaniu całej operacji, nastąpi w terminie 2 lat od dnia zawarcia umowy, lecz nie później niż do dnia 31 grudnia 2022 r.;
	- 3) operacja, która obejmuje koszty inwestycyjne, zakłada realizację inwestycji na obszarze wiejskim objętym LSR, chyba że operacja dotyczy inwestycji polegającej na budowie albo przebudowie liniowego obiektu budowlanego, którego odcinek będzie zlokalizowany poza tym obszarem;
	- 4) inwestycje w ramach operacji będą realizowane na nieruchomości będącej własnością lub współwłasnością podmiotu ubiegającego się o przyznanie pomocy lub podmiot ten posiada prawo do dysponowania nieruchomością na cele określone we wniosku o przyznanie pomocy co najmniej przez okres realizacji operacji oraz okres podlegania zobowiązaniu do zapewnienia trwałości operacji zgodnie z art. 71 ust. 1 rozporządzenia Parlamentu Europejskiego i Rady (UE) nr 1303/2013 z dnia 17 grudnia 2013r. ustanawiającego wspólne przepisy dotyczące Europejskiego Funduszu

Rozwoju Regionalnego, Europejskiego Funduszu Społecznego, Funduszu Spójności, Europejskiego Funduszu Rolnego na rzecz Rozwoju Obszarów Wiejskich oraz Europejskiego Funduszu Morskiego i Rybackiego oraz ustanawiającego przepisy ogólne dotyczące Europejskiego Funduszu Rozwoju Regionalnego, Europejskiego Funduszu Społecznego, Funduszu Spójności i Europejskiego Funduszu Morskiego i Rybackiego oraz uchylającego rozporządzenie Rady (WE) nr 1083/2006, zwanego dalej "rozporządzeniem nr 1303/2013";

- 5) minimalna całkowita wartość operacji wynosi nie mniej niż 50 tys. złotych;
- 6) podmiot ten wykaże, że:

とくとく くとく きょう いんじょう アイト・マーク きょうじょう じょう アイト・マーク じゅう しょう アイト

- posiada doświadczenie w realizacji projektów o charakterze podobnym do operacji, którą zamierza realizować, lub
- posiada zasoby odpowiednie do przedmiotu operacji, którą zamierza realizować, lub
- posiada kwalifikacje odpowiednie do przedmiotu operacji, którą zamierza realizować,

うちじょう ちょうちょう ちょうしょう ちょうしょう ちょうしょう ちょうしょう ちょう ちょう ちょうしょう

- 7) realizacja operacji nie jest możliwa bez udziału środków publicznych;
- 8) została wydana ostateczna decyzja o środowiskowych uwarunkowaniach, jeżeli jej wydanie jest wymagane przepisami odrębnymi;
- 9) **operacja służy zaspokajaniu potrzeb społeczności lokalnej.**

### **IV. Środki finansowe z tytułu pomocy są wypłacane, jeżeli beneficjent:**

- a) zrealizował operację lub jej etap zgodnie z warunkami określonymi w rozporządzeniu i w umowie oraz w innych przepisach dotyczących inwestycji objętych operacją, w tym poniósł związane z tym koszty, nie później niż do dnia złożenia wniosku o płatność, a gdy został wezwany do usunięcia braków w tym wniosku – nie później niż w terminie 14 dni od dnia doręczenia tego wezwania;
- b) zrealizował lub realizuje zobowiązania określone w umowie;
- c) udokumentował zrealizowanie operacji lub jej etapu, w tym poniesienie kosztów kwalifikowalnych z tym związanych.

### **IV. Koszty kwalifikowalne:**

Pomoc jest przyznawana w formie refundacji kosztów kwalifikowalnych, do których zalicza się koszty:

- zakupu robót budowlanych lub usług,
- zakupu lub rozwoju oprogramowania komputerowego oraz zakupu patentów, licencji lub wynagrodzeń za przeniesienie autorskich praw majątkowych lub znaków towarowych,
- najmu lub dzierżawy maszyn, wyposażenia lub nieruchomości,
- zakupu nowych maszyn lub wyposażenia,
- zakupu środków transportu, z wyłączeniem zakupu samochodów osobowych przeznaczonych do przewozu mniej niż 8 osób łącznie z kierowcą,
- zakupu rzeczy innych niż wymienione w pkt. 5 i 6, w tym materiałów,
- podatku od towarów i usług (VAT), zgodnie z 69 ust. 3 lit. c rozporządzenia nr 1303/2013

# **które są uzasadnione zakresem operacji, niezbędne do osiągnięcia jej celu oraz racjonalne.**

Kosztem kwalifikowanym jest także wartość wkładu rzeczowego, o którym mowa w art. 69 ust. 1 rozporządzenia nr 1303/2013. Wartość wkładu rzeczowego, w formie nieodpłatnej pracy ustala się jako iloczyn liczby przepracowanych godzin oraz ilorazu przeciętnego wynagrodzenia w gospodarce narodowej w drugim roku poprzedzającym rok, w którym złożono wniosek o przyznanie pomocy, i liczby 168.

**Do kosztów kwalifikowalnych nie zalicza się kosztów inwestycji polegającej na budowie albo przebudowie liniowych obiektów budowlanych w części dotyczącej realizacji odcinków zlokalizowanych poza obszarem wiejskim objętym LSR.**

W przypadku gdy wysokość kosztów kwalifikowalnych w zakresie danego zadania ujętego

w zestawieniu rzeczowo-finansowym operacji przekracza wartość rynkową tych kosztów ustaloną w wyniku oceny ich racjonalności, przy ustalaniu wysokości pomocy uwzględnia się wartość rynkową tych kosztów.

**Przy ustalaniu wysokości pomocy koszty ogólne są uwzględniane w wysokości nieprzekraczającej 10% pozostałych kosztów kwalifikowalnych operacji, a koszty zakupu środków transportu – w wysokości nieprzekraczającej 30% pozostałych kosztów kwalifikowalnych operacji, pomniejszonych o koszty ogólne**.

**Koszty kwalifikowalne podlegają refundacji w pełnej wysokości, jeżeli zostały:**

1. poniesione:

ととととくとうとうとうとうとうかい きょうじょう きょうじょう じゅうじょう じゅうけい きょうかい

a) od dnia, w którym została zawarta umowa, a w przypadku kosztów ogólnych – od dnia 1 stycznia 2014 r.,

- b) zgodnie z przepisami o zamówieniach publicznych, a gdy te przepisy nie mają zastosowania – w wyniku wyboru przez beneficjenta wykonawców poszczególnych zadań ujętych w zestawieniu rzeczowo-finansowym operacji z zachowaniem konkurencyjnego trybu ich wyboru określonego w umowie,
- **c)** w formie rozliczenia pieniężnego, a w przypadku transakcji, której wartość, bez względu na liczbę wynikających z niej płatności, **przekracza 1 tys. złotych – w formie rozliczenia bezgotówkowego;**
- 2. zostały uwzględnione w oddzielnym systemie rachunkowości albo do ich identyfikacji wykorzystano odpowiedni kod rachunkowy, o których mowa w art. 66 ust. 1 lit. c ppkt i rozporządzenia nr 1305/2013.

### **VII. Okres realizacji operacji**

ととうとうとうとう きょうじょう きょうじょう きょうきょう きょうじょう きょう きょう きょう きょうき

Operacja będzie realizowana nie więcej niż w 2 etapach, a wykonanie zakresu rzeczowego zgodnie z zestawieniem rzeczowo-finansowym operacji, w tym poniesienie przez beneficjenta kosztów kwalifikowalnych operacji oraz złożenie wniosku o płatność końcową wypłacaną po zrealizowaniu całej operacji, nastąpi w terminie 2 lat od dnia zawarcia umowy.

### **Uwaga!**

Wybór przez beneficjenta wykonawców poszczególnych zadań ujętych w zestawieniu rzeczowo-finansowym operacji musi przebiegać z zachowaniem konkurencyjnego trybu ich wyboru określonego w umowie.

**W celu zapewnienia Wnioskodawcom/Beneficjentom PROW 2014-2020, którzy nie są zobowiązani do stosowania przepisów o zamówieniach publicznych, możliwości wywiązania się z obowiązku wyboru oferty w trybie konkurencyjnym, od dnia 18 marca 2017 r. ARiMR udostępniła specjalny portal, na którym Wnioskodawcy/Beneficjenci poddziałań realizowanych w ramach PROW 2014-2020, będą zobowiązani zamieszczać zapytania ofertowe na wykonanie robót budowlanych, usługi lub dostawę maszyn czy urządzeń niezbędnych do wykonywania określonego rodzaju działalności.**

## **Portal jest dostępny pod adresem: <https://www.portalogloszen.arimr.gov.pl/portal-ads/home.html>**

**Opublikowanie zapytania ofertowego na Portalu Ogłoszeń ARiMR jest możliwe po zalogowaniu się loginem i hasłem nadanym przez ARiMR. O uprawnienia do zamieszczania ogłoszeń na Portalu należy wystąpić składając** *Wniosek o nadanie uprawnień do Portalu Ogłoszeń Agencji Restrukturyzacji i Modernizacji Rolnictwa***.**

\*\*\*\*\*\*\*\*\*\*\*\*\*\*\*\*\*\*\*\*\*\*\*\*\*\*\*\*\*\*\*\*\*\*\*

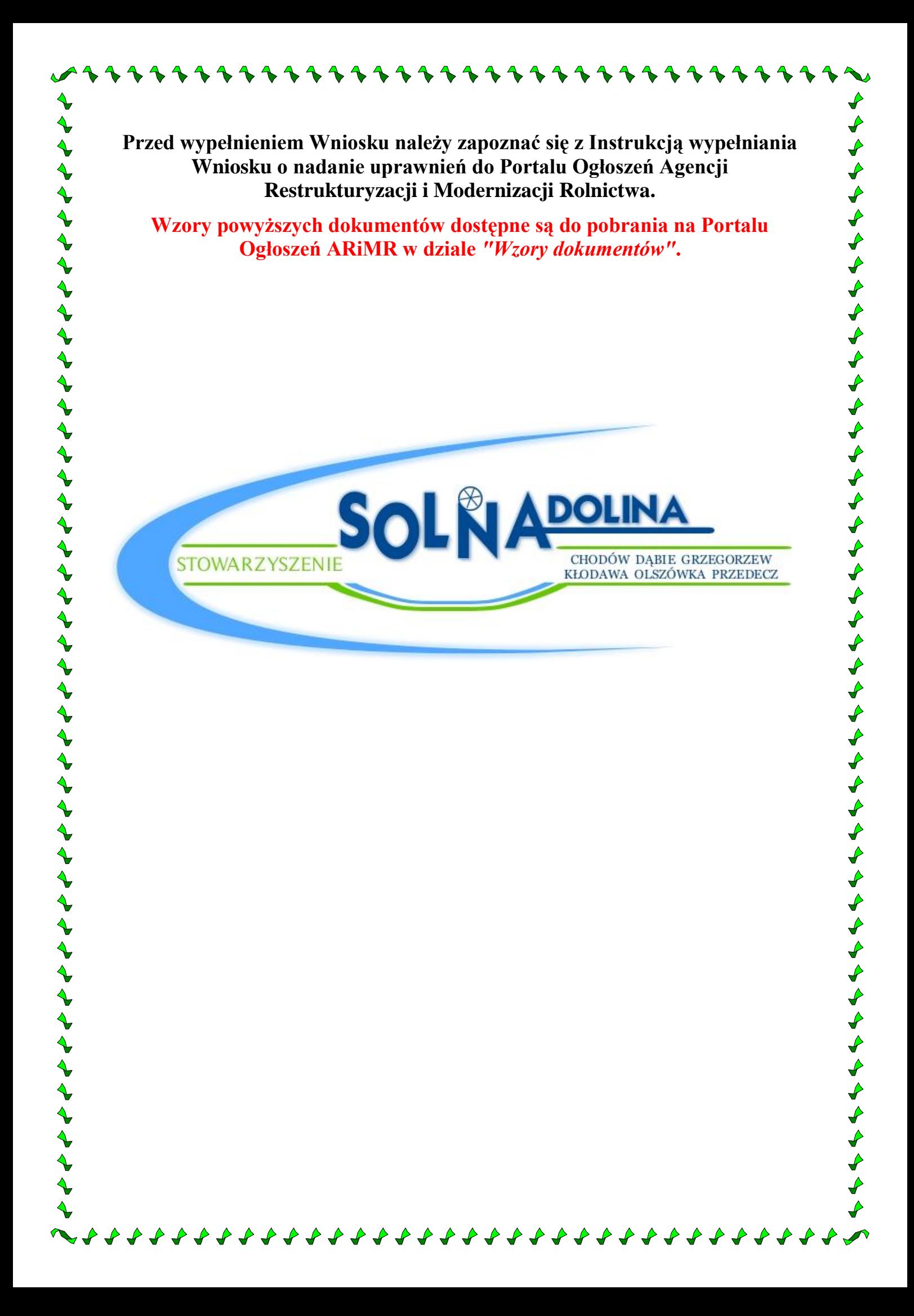